## **AIRE DE STATIONNEMENT**

Parking areas

## **AVIGNON CAUMONT**

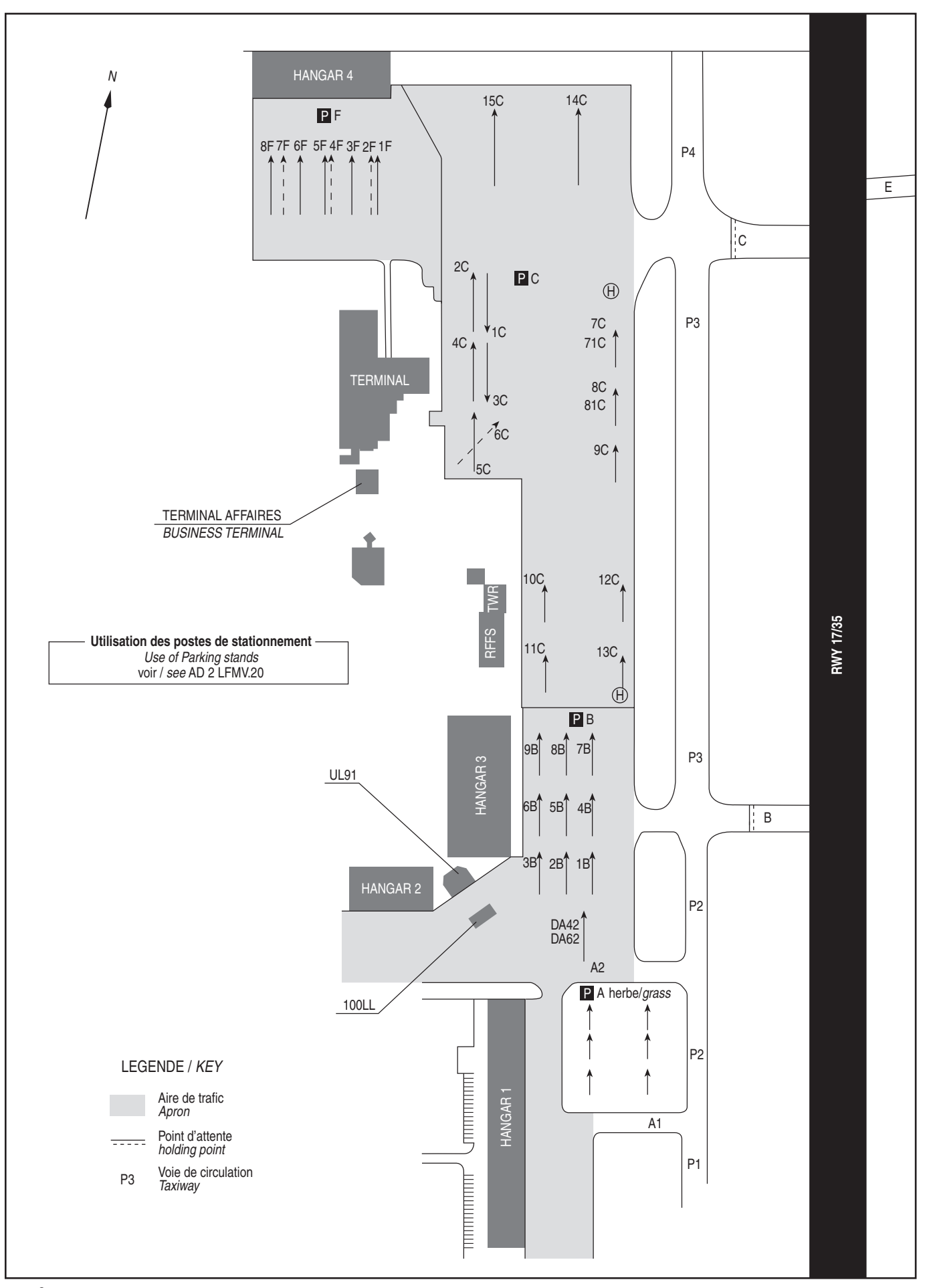

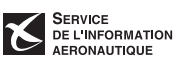